This document describes the Application Programming Interface (API) for the supporting libraries used throughout the book [Computer Science: An Interdisciplinary Approach](https://www.amazon.com/Computer-Science-Interdisciplinary-Robert-Sedgewick/dp/0134076427/)  $\mathbb Z$  by Robert Sedgewick and Kevin Wayne. The corresponding code is part of a package called stdlib.

# $\mathop{\coloneqq}\limits$  Binary<br>In

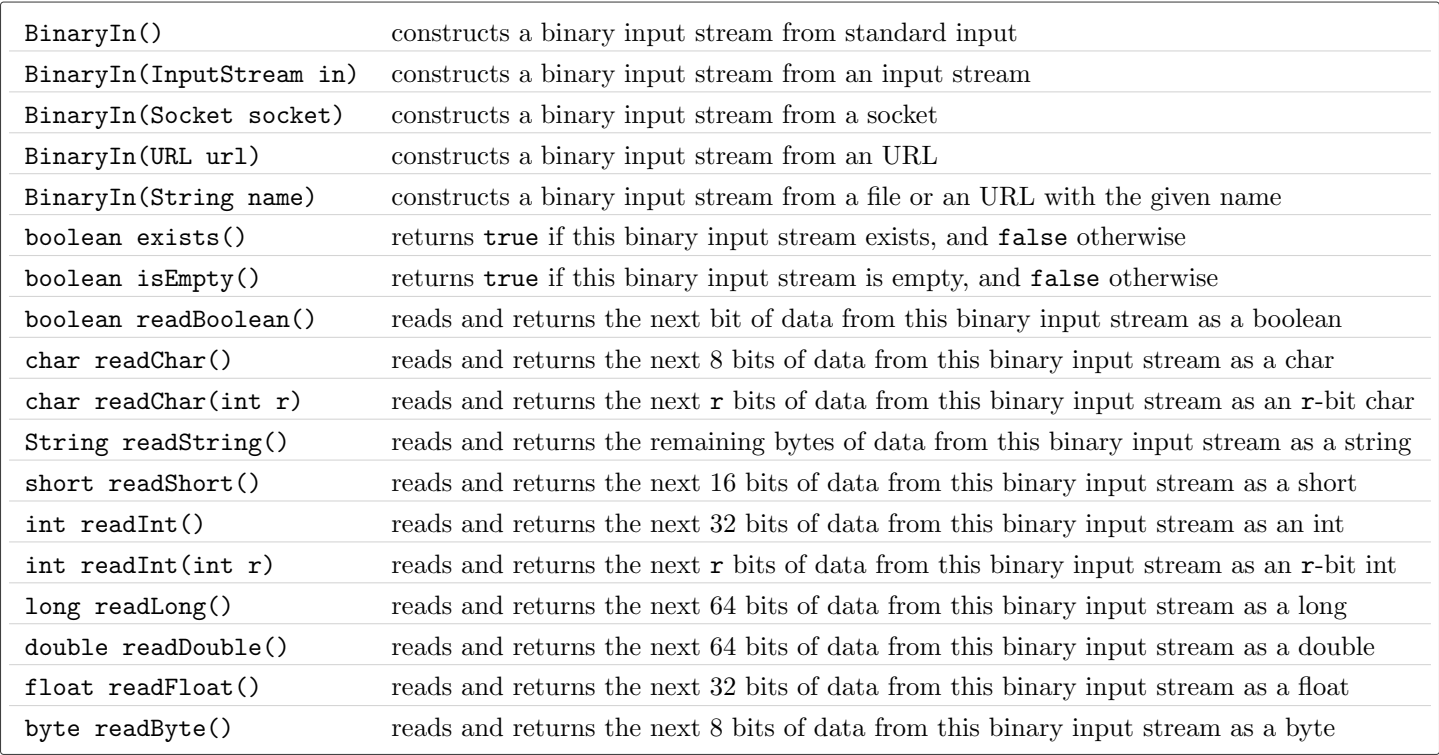

#### i■ BinaryOut

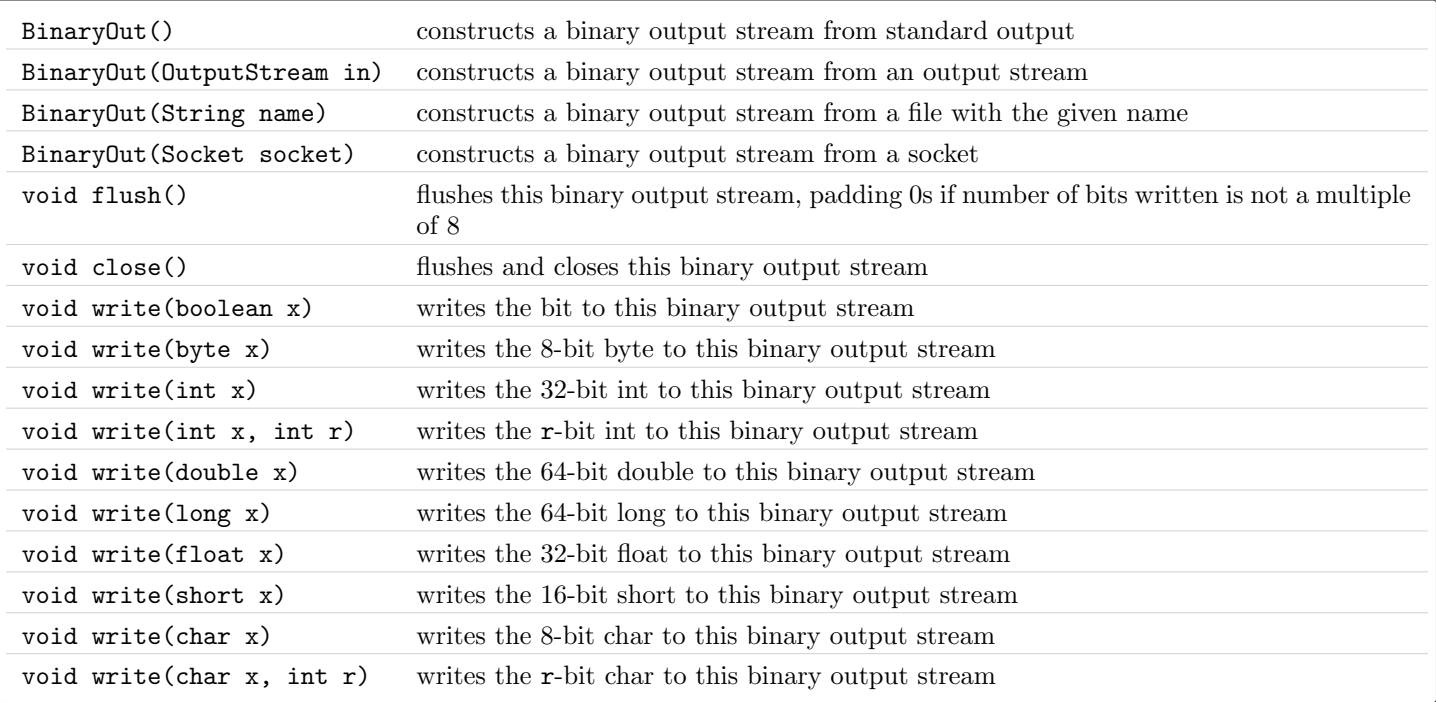

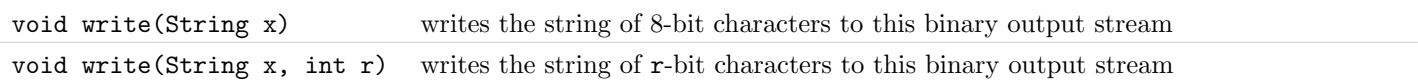

# $\mathop{\boxplus}$ BinaryStdIn

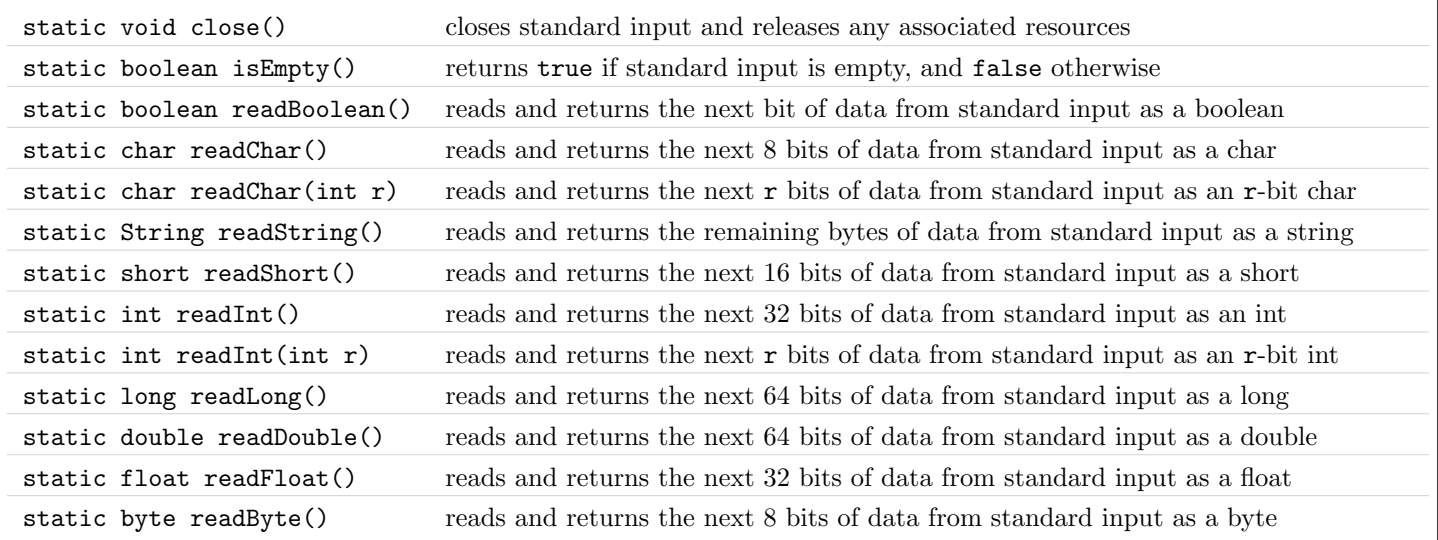

# $\mathop{\boxplus}$ BinaryStdOut

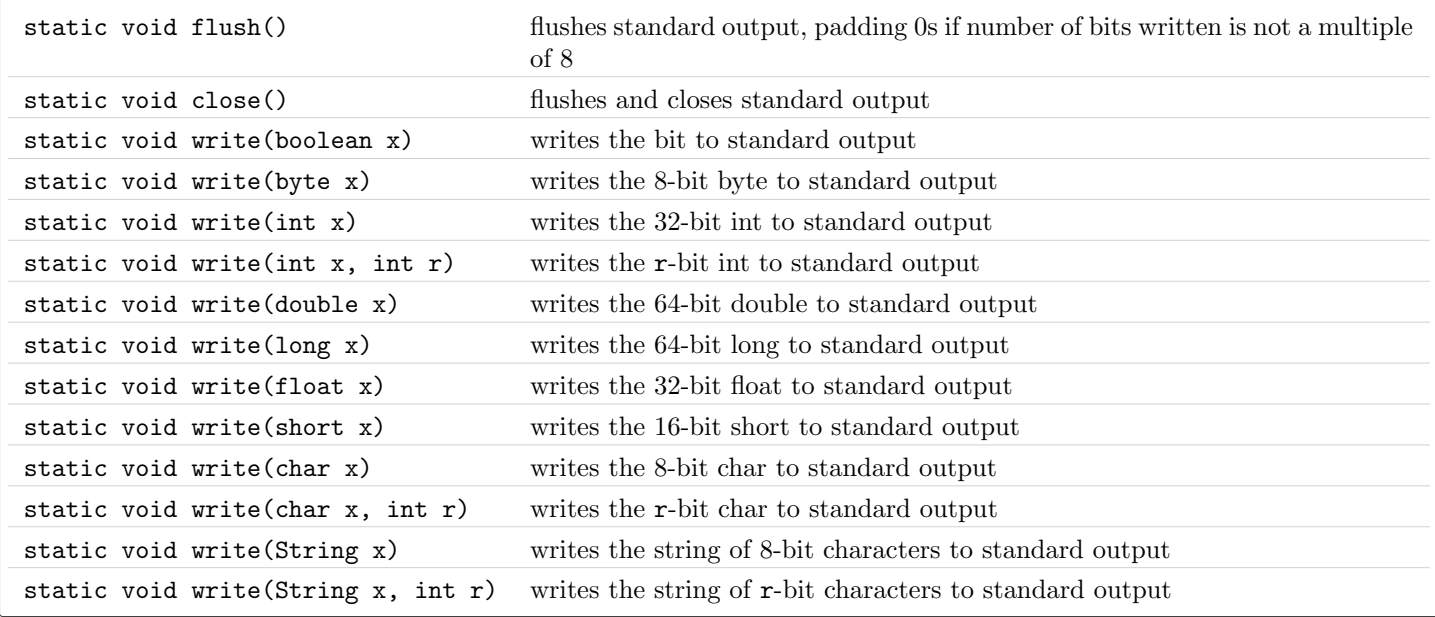

## $\mathop{\rm im}\nolimits$  In

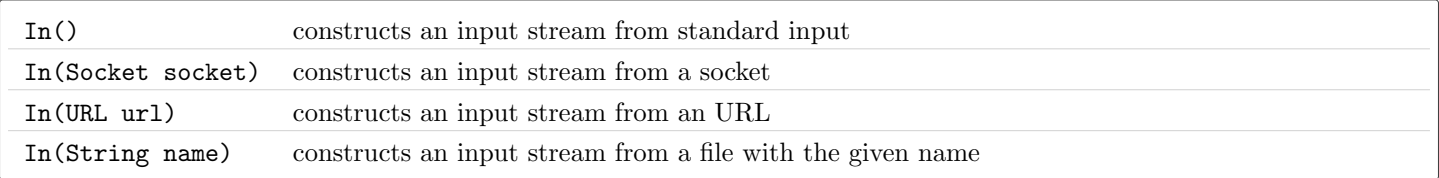

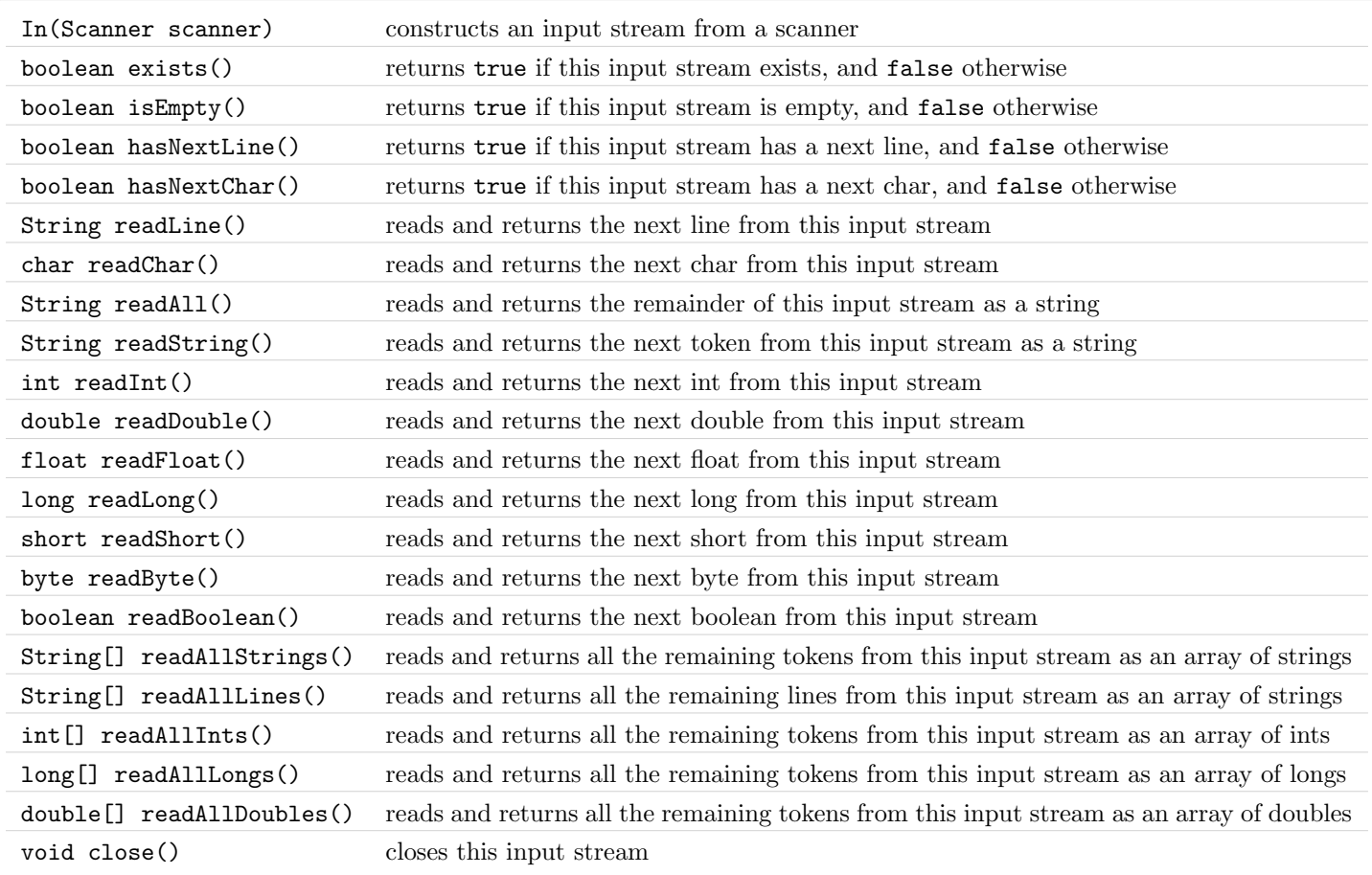

# $\mathop{\bf i\mathbf{ \Xi}}$ 0ut

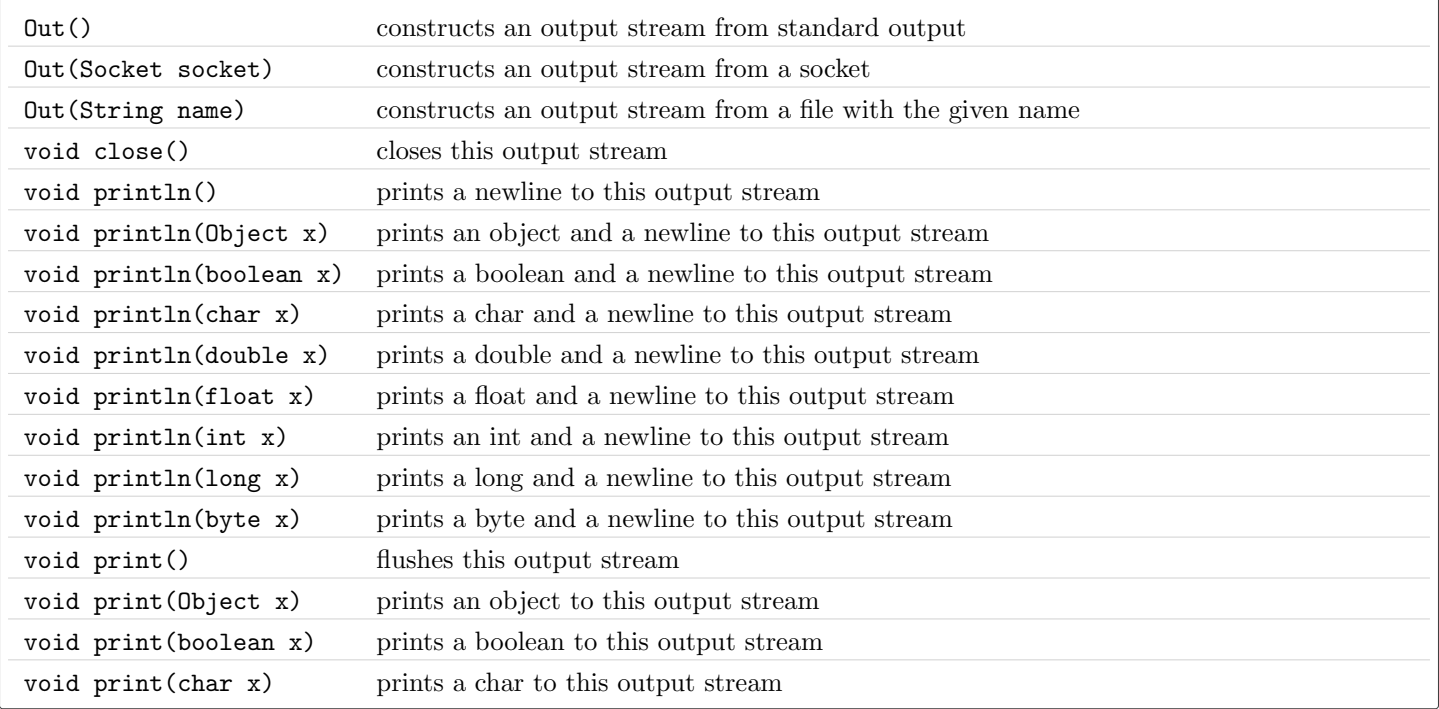

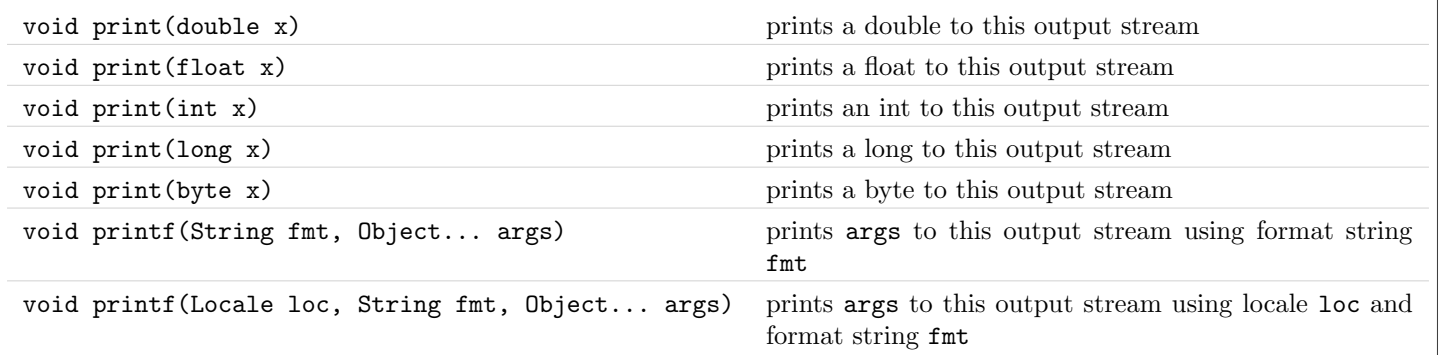

## $\equiv$  Picture

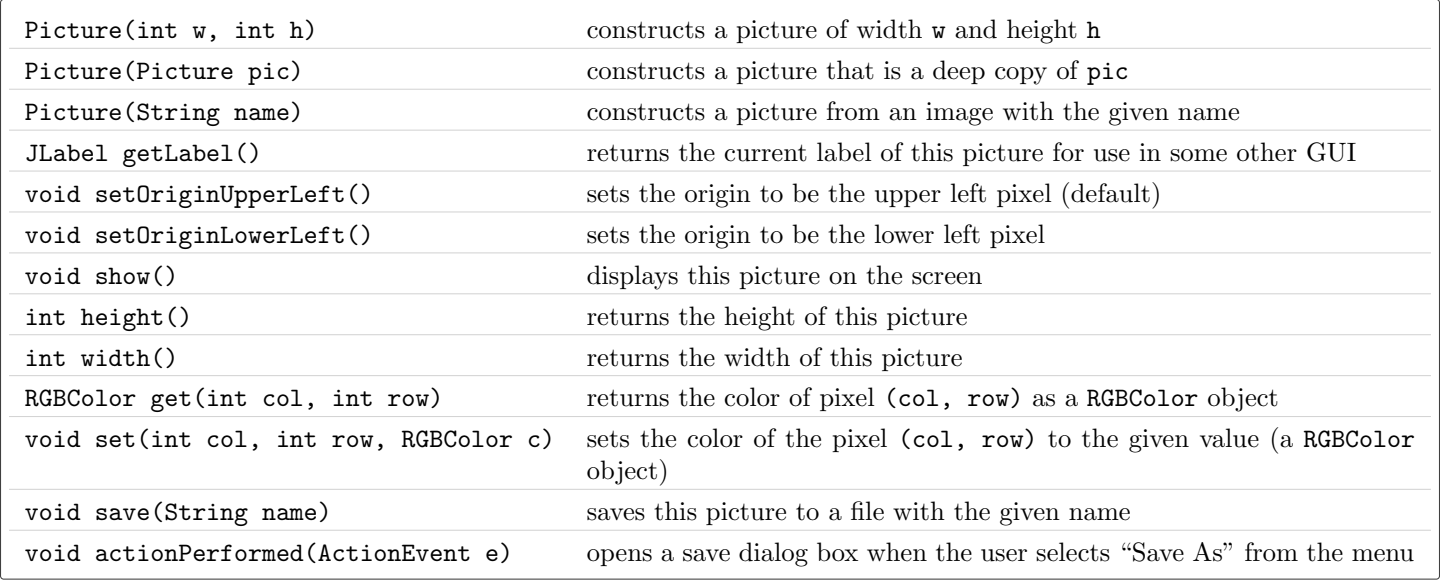

## i■ RGBColor

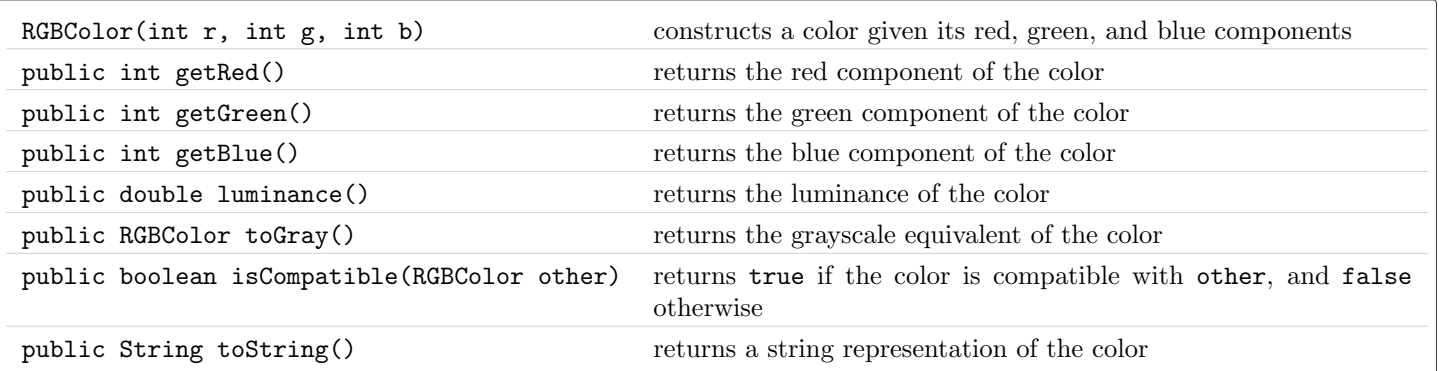

# $\mathop{\boxplus}$  StdArrayI0

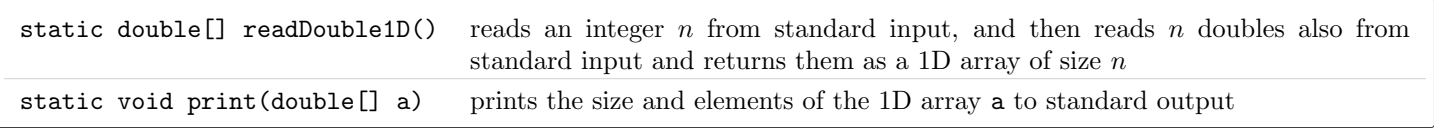

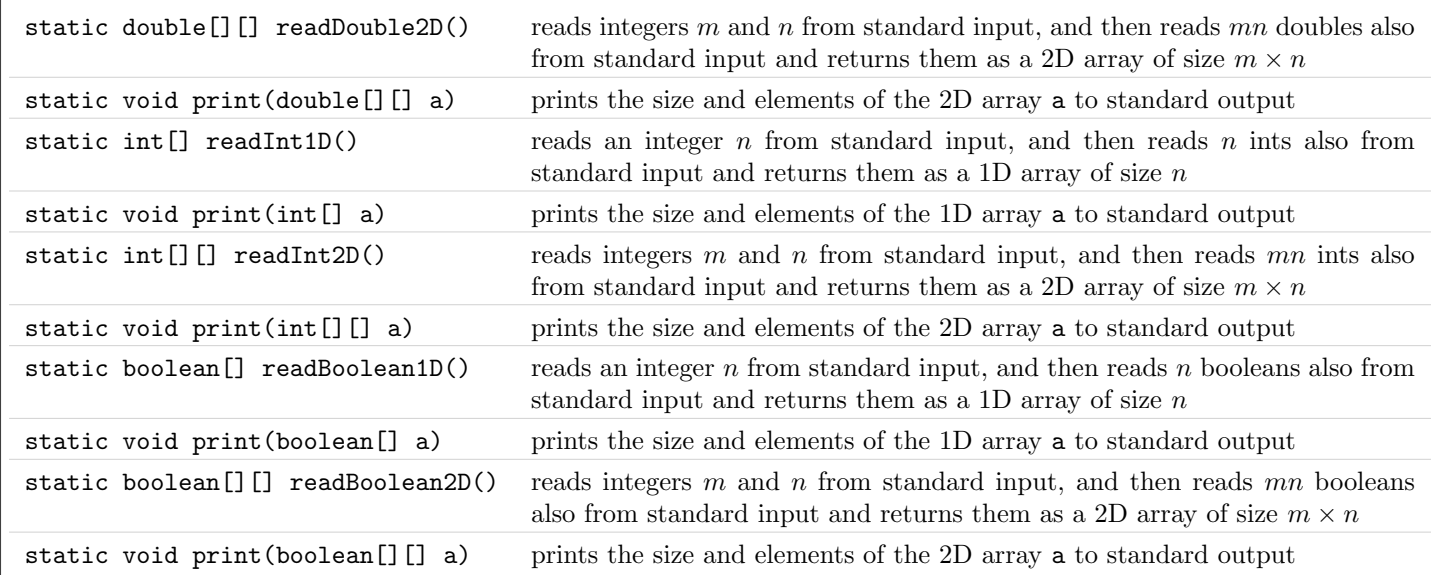

## $\equiv$  StdAudio

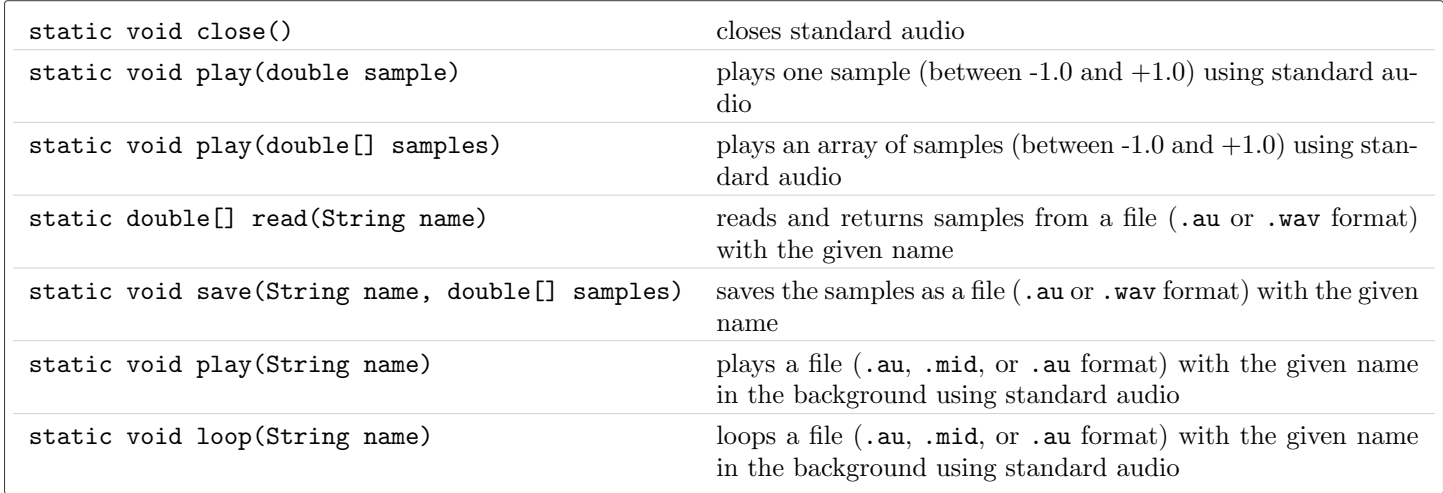

## i■ StdDraw

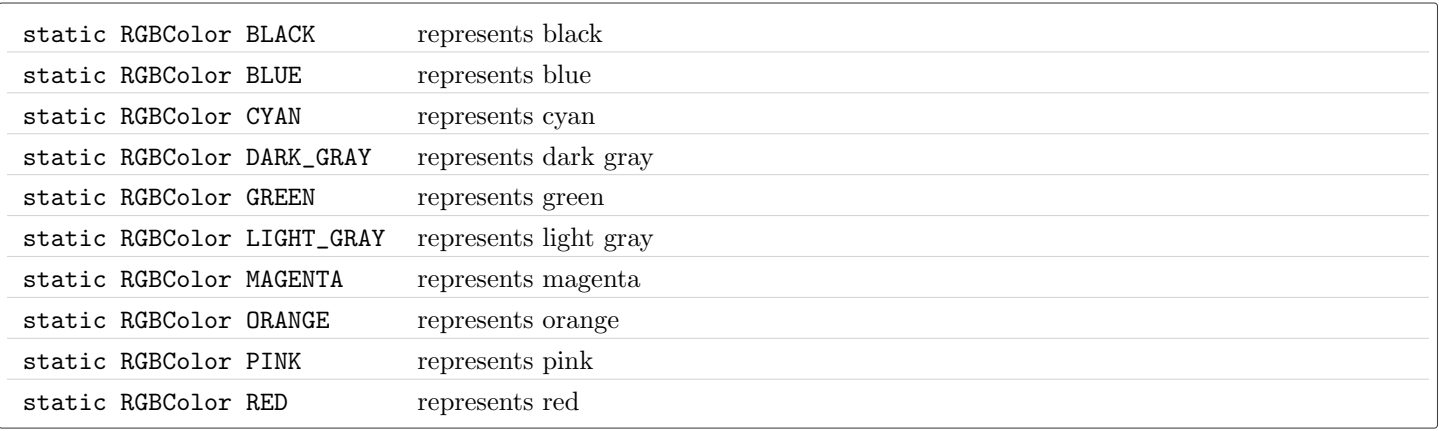

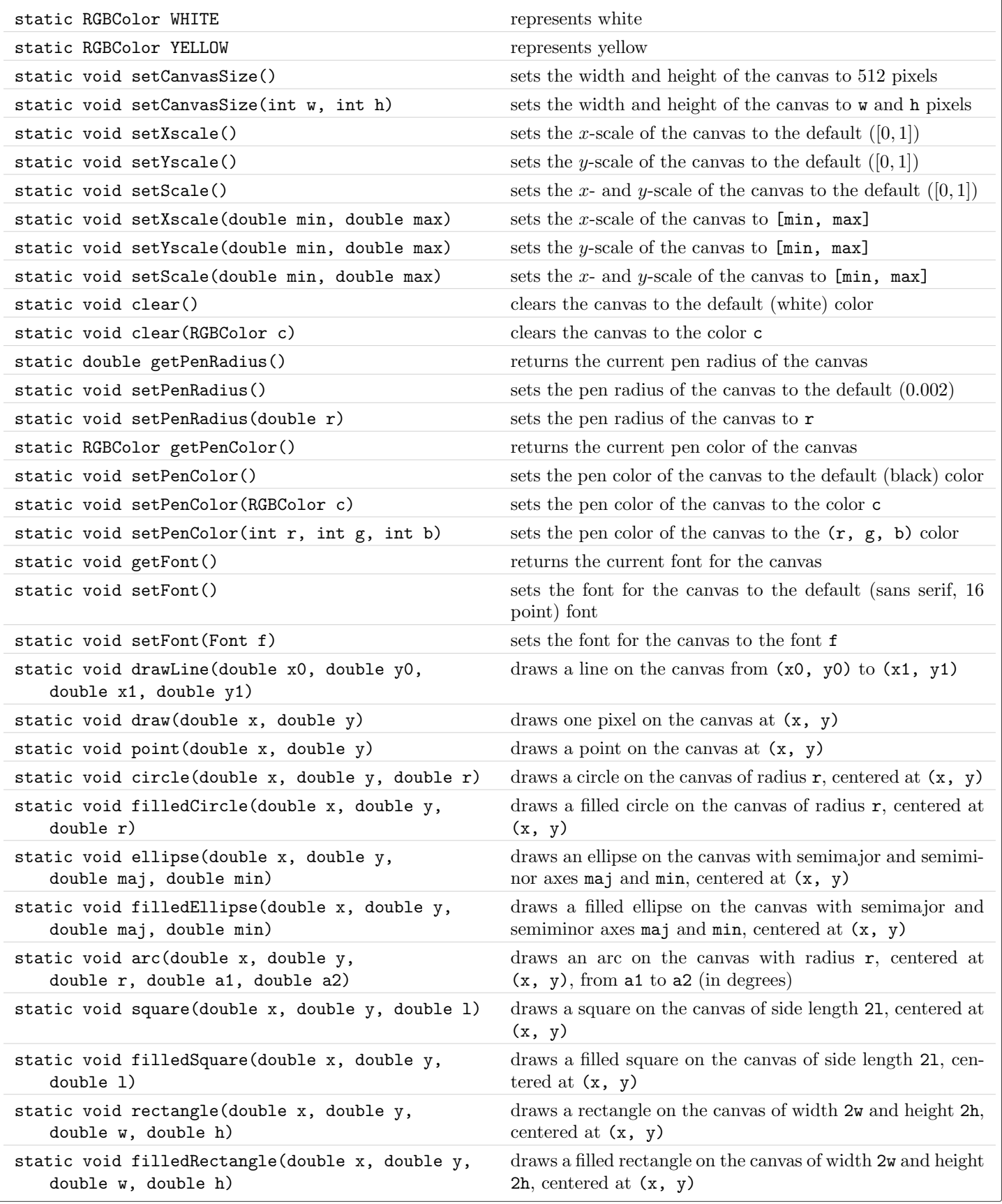

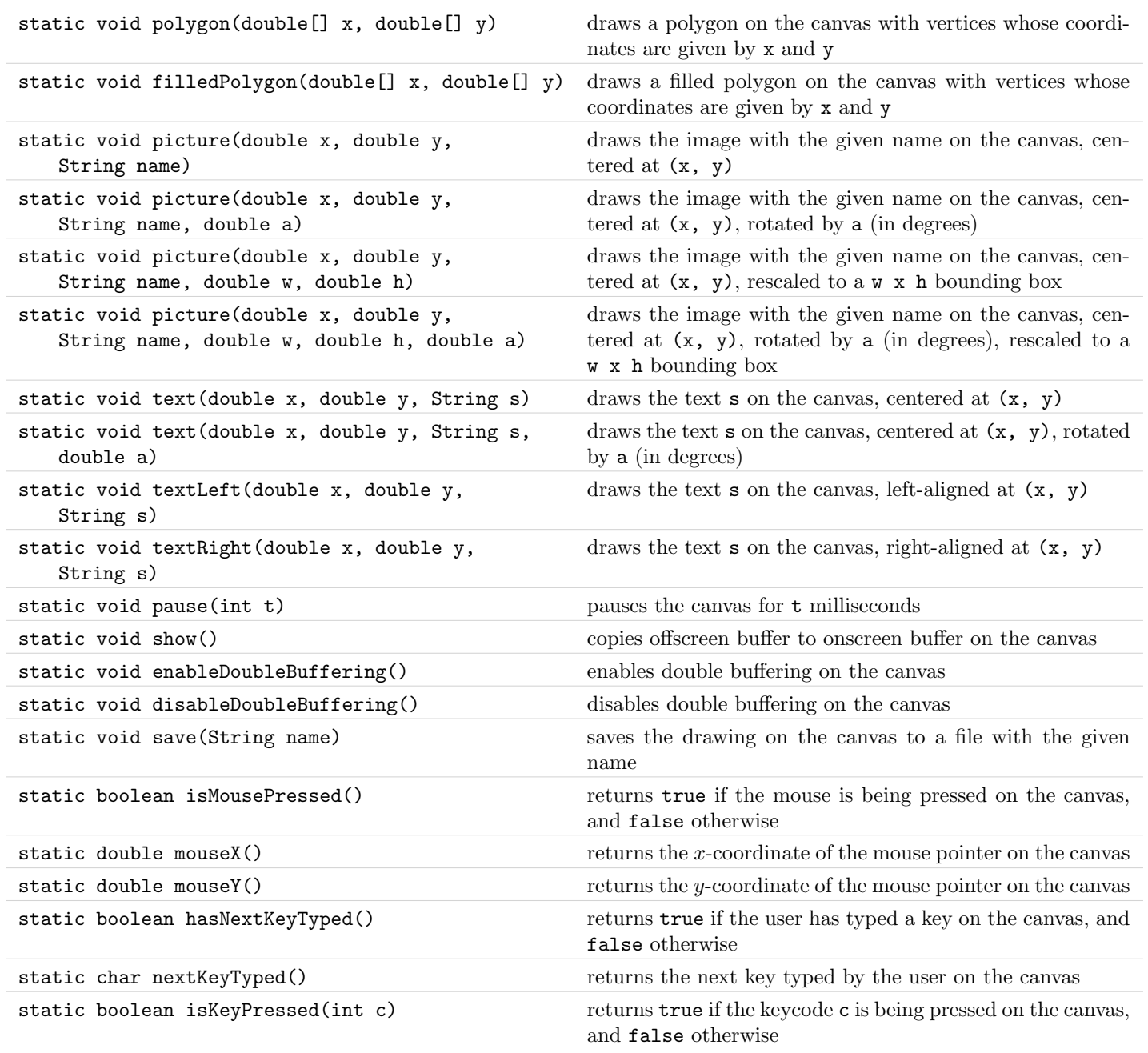

#### $\equiv$  StdIn

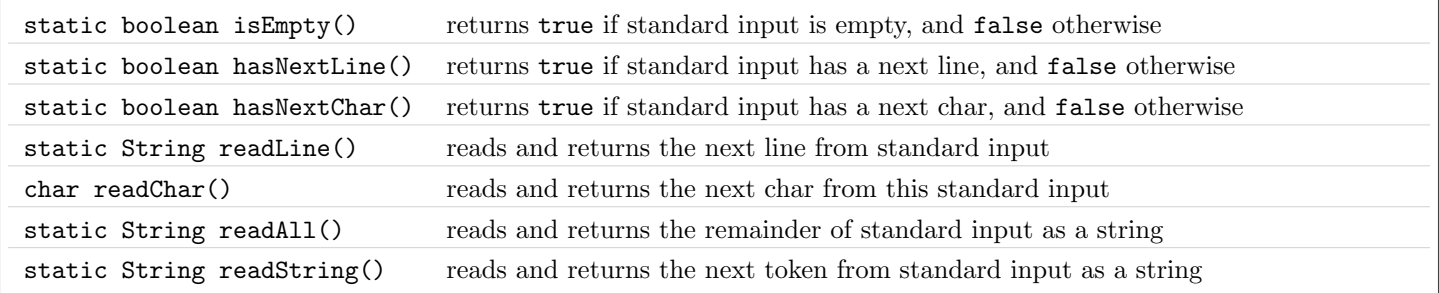

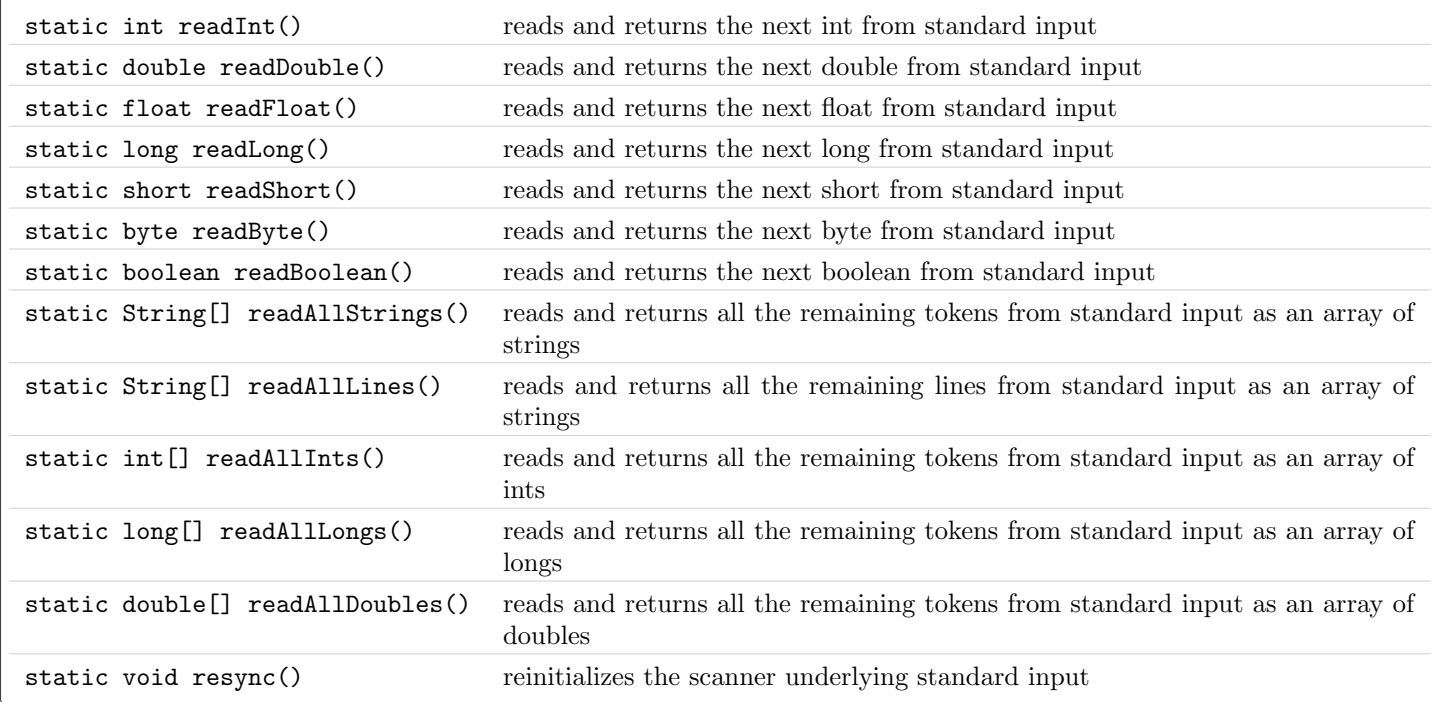

#### $\equiv$  StdOut

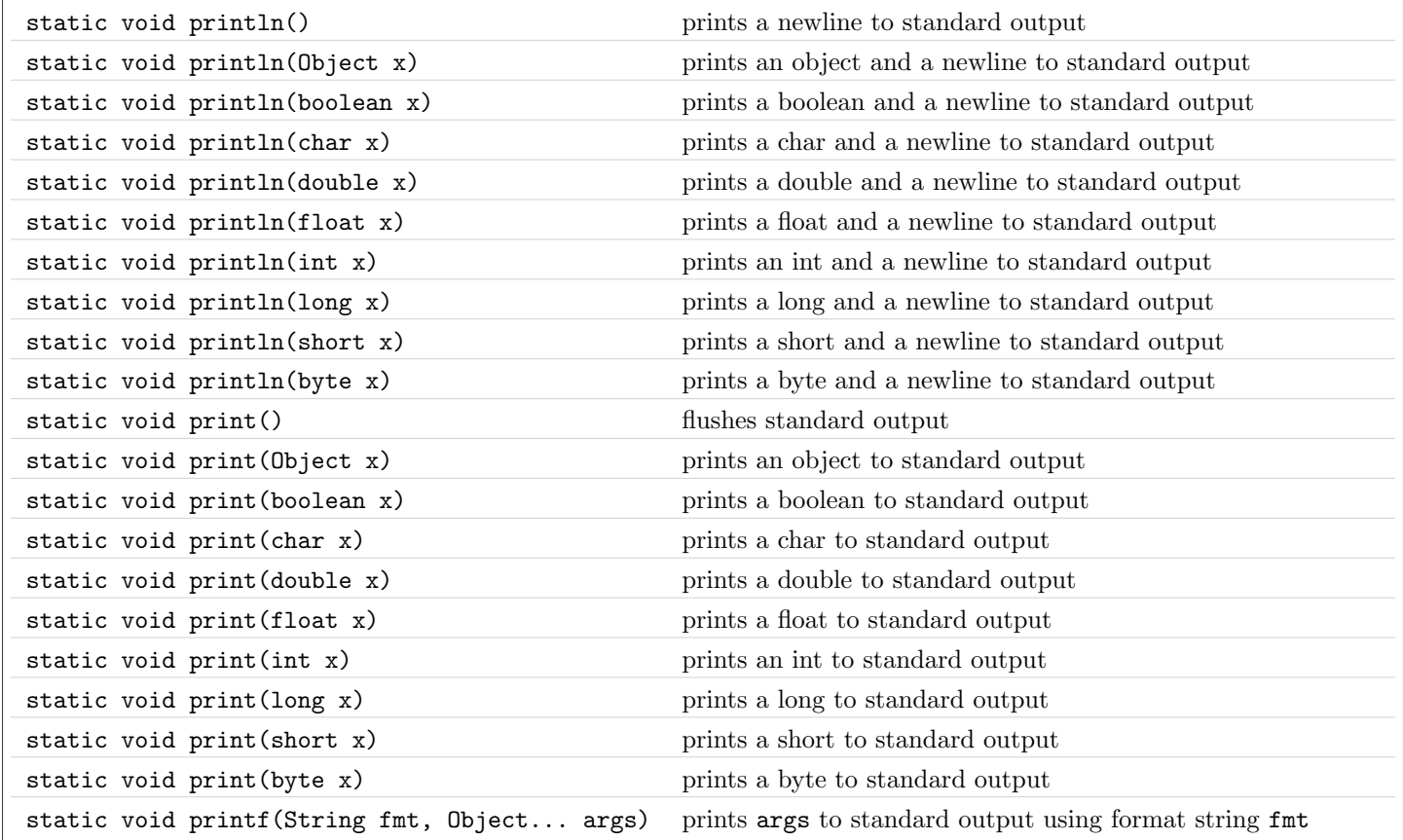

![](_page_8_Picture_261.jpeg)

#### $\equiv$  StdRandom

![](_page_8_Picture_262.jpeg)

<span id="page-9-0"></span>![](_page_9_Picture_229.jpeg)

#### $\equiv$  StdStats

![](_page_9_Picture_230.jpeg)